## Mtk Variety2

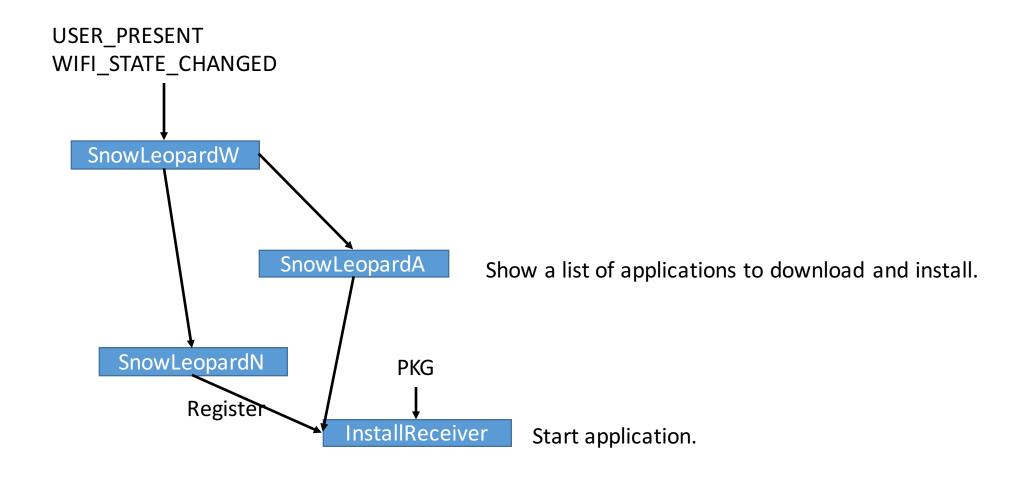

Meta data file 23ff8968.mp3 is encrypted using AES with key " +H -<]Qyf97~>\$[", note that the strings are encrypted using password book.